# R-code for "A global cline in a colour polymorphism suggests a limited contribution of gene flow towards the recovery of a heavily exploited marine mammal."

*J. I. Hoffman, E. Bauer, A.J. Paijmans, E. Humble, L. M. Beckmann, C. Kubetschek, F. Christaller, N. Kröcker, B. Fuchs, A. Moreras, Y. D. Shihlomule, M. N. Bester, A. C. Cleary, P. J. N. De Bruyn, J. Forcada, M.E. Goebel5, S. D. Goldsworthy, C. Guinet, A. R. Hoelzel, C. Lydersen, K. M. Kovacs & A. Lowther*

This document provides the code for the analysis in our paper. The sequence of code follows the sequence of analysis in the *Results* section of the paper.

#### **Prerequisites:**

• For running the code you need the following libraries and the raw data files. Blondies, no\_hybs\_dups.csv and distance\_SG.csv saved in a data/raw directory.

```
library(dplyr)
options(scipen = 999)
library(tidyr)
library(data.table)
library(binom)
library(forcats)
source("R/martin.R")
library(extrafont)
library(ggplot2)
library(knitr)
library(kableExtra)
```
## Loading and summarising the data

```
# Read in allele data wrangled in 1_identify_hybs_dubs.R
# Count the number of blonde and wildtype alleles
# Summarise allele frequencies
data <- read.csv("data/processed/Blondies_no_hybs_dups.csv") %>%
 mutate(No.blonde.alleles = case_when(pos872 == "C" \sim 0,
                                       pos872 == "T" ~ 2, pos872 == "t" ~ 1)) %>%
 mutate(No.wildtype.alleles = case_when(pos872 == C'' ~ 2,
                                         pos872 == "T" ~ 0.pos872 == "t" ~ 1)  s\rightarrow s group_by(Location) %>%
  summarise(No.blonde.alleles = sum(No.blonde.alleles),
             No.wildtype.alleles = sum(No.wildtype.alleles),
             No.individuals = n(),
            No.total.alleles = No.wildtype.alleles + No.blonde.alleles) %>%
  mutate(Freq = No.blonde.alleles / No.total.alleles)
```

```
regions <- c("Western", "Intermediate", "Intermediate", "Eastern", "Eastern",
             "Western", "Western", "Western")
```
data\$Region <- regions

write.csv(data[c(1,7,2,3,4,5,6)], "data/processed/population\_allele\_table\_csv", row.names = F, quote =  $F$ )

kable(arrange(data, desc(Region), -Freq), format = "markdown")

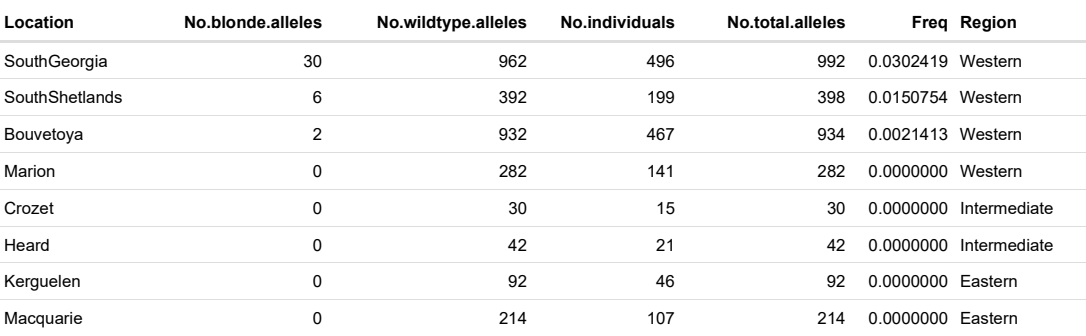

#### Summarising the data by region:

regional <- data %>% group\_by(Region) %>% summarise(No.individuals = sum(No.individuals), No.wildtype.alleles = sum(No.wildtype.alleles), No.blonde.alleles = sum(No.blonde.alleles), No.total.alleles = sum(No.total.alleles)) %>%

mutate(Freq = No.blonde.alleles / No.total.alleles)

kable(arrange(regional, desc(Region)), format = "markdown")

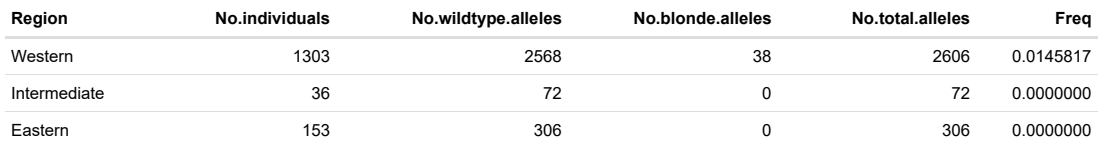

#### Total number of alleles across all populations:

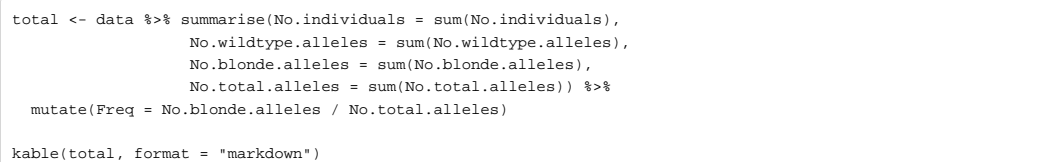

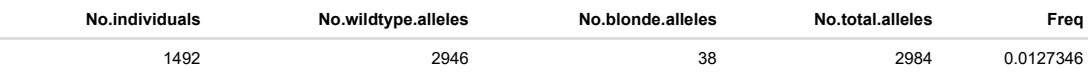

#### 95% confidence intervals for blonde allele frequency:

*# Population level: no.blonde alleles (x) over total number of alleles (n)* ci\_pop <- binom.confint(data\$No.blonde.alleles, data\$No.total.alleles, method = "exact") %>% mutate(pop = data\$Location, region = regions)

kable(arrange(ci\_pop, desc(region), -mean), format = "markdown")

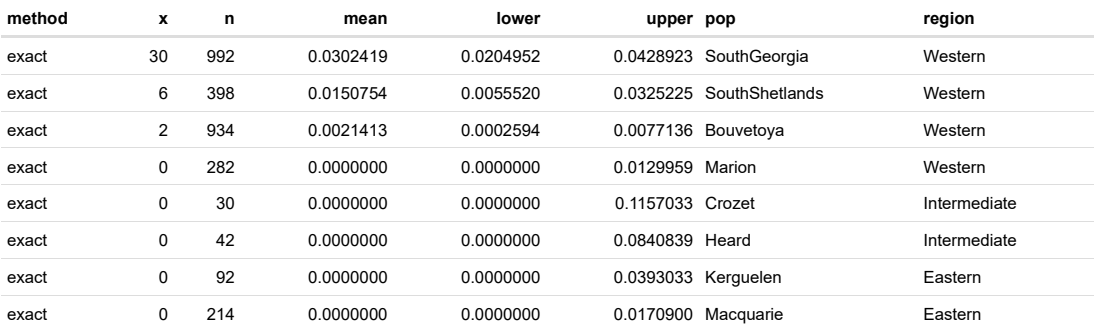

### Plot frequencies with ggplot2

```
point_size <- 4
point_alpha <- 0.4
ggplot(ci_pop, aes(fct_reorder(pop, -mean), mean)) + 
 geom_errorbar(aes(ymin=lower, ymax=upper), size = 1, width=0, col = "grey") +
 geom_point(size = point_size, fill = "grey", colour = "black", shape = 21,
             stroke = 1) + \# abc_out
  theme_martin(base_family = "Lato", highlight_family = "Lato") +
 # theme_tufte(base_family = "Lato", highlight_family = "Lato") +
 theme(panel.grid.major = element_blank(),
 panel.grid.minor = element_blank(),
       plot.margin = unit(c(0.9, 0.5, 0.25, 0.1), "cm"),
         axis.line = element_line(colour = "#cccccc"),
         axis.ticks = element_line(colour = "#cccccc"),
        axis.title.y.right = element_text(angle = 90, 
                                         margin = margin(t = 0, r = 0, b = 0, l = 15)),
       axis.text.x = element\_text(name = 60, hjust = 1)) + labs(x = "Population",
       y = "Frequency of S291F allele")
```
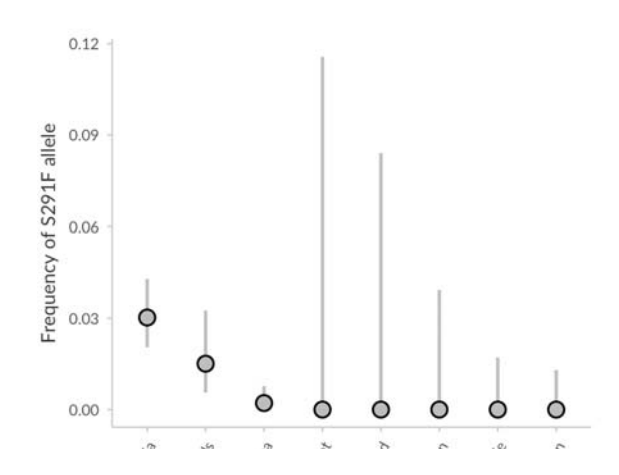

South Concern Concern Residence of the Concern Concern Concern Concern Concern Concern Concern Concern Concern

```
Population
```
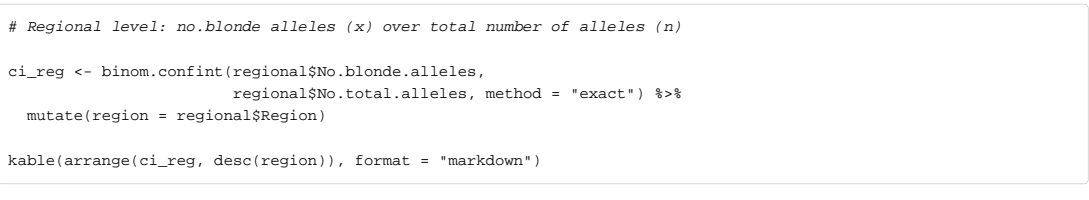

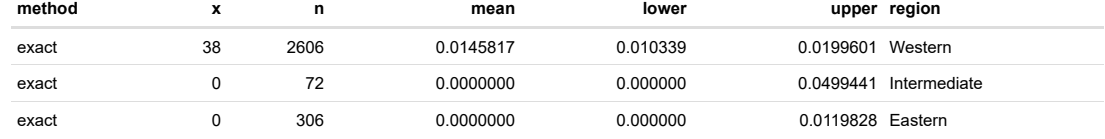

```
Plot frequencies with [@ggplot2]
```
ggplot(ci\_reg, aes(fct\_rev(region), mean)) + geom\_errorbar(aes(ymin=lower, ymax=upper), size = 1, width=0, col = "grey") + geom\_point(size = point\_size, fill = "grey", colour = "black", shape = 21, stroke = 1) + *# abc\_out* theme\_martin(base\_family = "Lato", highlight\_family = "Lato") + *# theme\_tufte(base\_family = "Lato", highlight\_family = "Lato") +* theme(panel.grid.major = element\_blank(), panel.grid.minor = element\_blank(),  $plot.margin = unit(c(0.9, 0.5, 0.25, 0.1), "cm").$  axis.line = element\_line(colour = "#cccccc"), axis.ticks = element\_line(colour = "#cccccc"),  $axis.title.y.right = element_test(angle = 90,$  $margin = margin(t = 0, r = 0, b = 0, 1 = 15)),$  $axis.text.x = element\_text(name = 60, hjust = 1)) +$  labs(x = "Region", y = "Frequency of S291F allele")

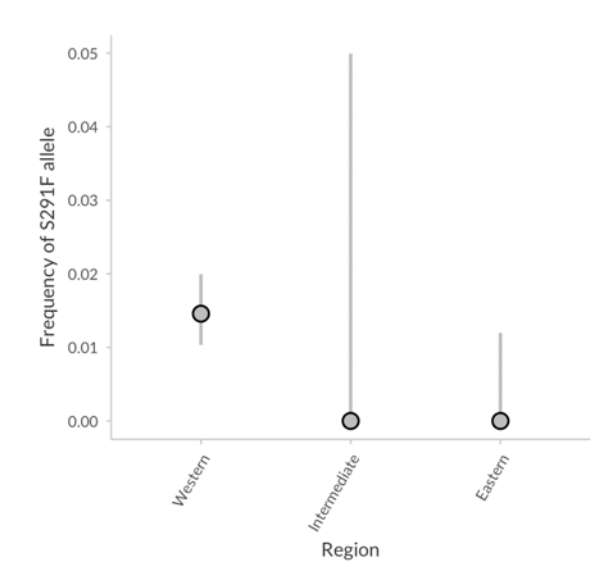

# Fisher's Exact Test

Run Fisher's exact test to determine if allele frequencies are different between populations

```
# Prepare data frame
grp1 <- data %>%
  select(Location, No.wildtype.alleles, No.blonde.alleles) %>%
 slice(rep(1:(nrow(.))), each = 8))grp2 <- data %>%
  select(Location, No.wildtype.alleles, No.blonde.alleles) %>%
    slice(rep(1:(nrow(.))), times = 8))
ft_pop <- cbind(grp1, grp2)
colnames(ft_pop) <- c("Pop1", "WT.alleles.1", "Blonde.alleles.1",
                  "Pop2", "WT.alleles.2", "Blonde.alleles.2")
ft_pop <- filter(ft_pop, Pop1 != Pop2) %>%
  filter(WT.alleles.1 > WT.alleles.2) %>%
  unite("Group", c("Pop1", "Pop2"))
```
#### Run Fisher's exact test and extract p.values and odds ratios

ft\_pop <- data.table(ft\_pop, key="Group")  $\verb|ft.pop<-ft\_pop[ , p.val :=$  fisher.test(matrix(c(WT.alleles.1,WT.alleles.2, Blonde.alleles.1, Blonde.alleles.2), ncol=2), workspace=1e9)\$p.value, by=Group]  $\verb|ft.pop| < ft\_pop[$  ,  $\verb|OR| :=$  fisher.test(matrix(c(WT.alleles.1,WT.alleles.2, Blonde.alleles.1, Blonde.alleles.2), ncol=2), workspace=1e9)\$estimate, by=Group]

### Run FDR correction for multiple tests

*# FDR correction: Benjamini Hochberg*

ft\_pop\$adj\_pval <- round(p.adjust(ft\_pop\$p.val, method = "BH"), 4)

kable(ft\_pop, format = "markdown", digits = 20)

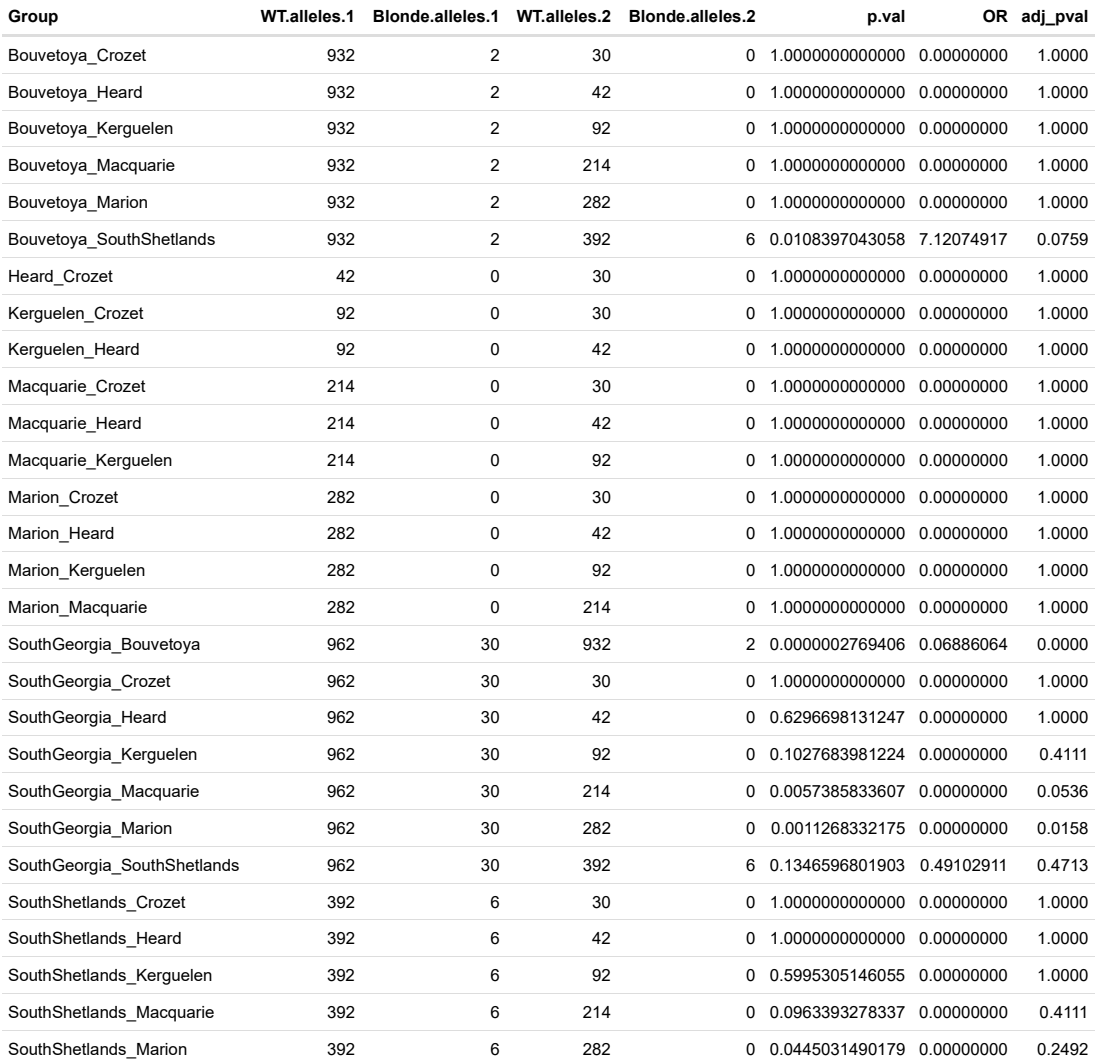

Run Fisher's exact test to determine if allele frequencies are different between regions

```
#~~ Regional level
grp1_reg <- regional %>%
   select(Region, No.wildtype.alleles, No.blonde.alleles) %>%
  \texttt{slice}(\texttt{rep}(1\!:\!(\texttt{nrow}(\,.\,))\,,\;\;\texttt{each}\;=\;3\,))grp2_reg <- regional %>%
  select(Region, No.wildtype.alleles, No.blonde.alleles) %>%
     \texttt{slice}(\texttt{rep}(1\!:\!(\texttt{nrow}(\,.\,))\,,\;\;\texttt{times}\;=\;3\,))ft_reg <- cbind(grp1_reg, grp2_reg)
colnames(ft_reg) <- c("Region1", "WT.alleles.1", "Blonde.alleles.1",
                     "Region2", "WT.alleles.2", "Blonde.alleles.2")
```
ft\_reg <- filter(ft\_reg, Region1 != Region2) %>% filter(WT.alleles.1 > WT.alleles.2) %>% unite("Group", c("Region1", "Region2"))

Run Fisher's exact test and extract p.values and odds ratios

```
ft_reg <- data.table(ft_reg, key="Group")
ft\_reg \leftarrow ft\_reg[, p.val := fisher.test(matrix(c(WT.alleles.1,WT.alleles.2,
                                       Blonde.alleles.1, Blonde.alleles.2), ncol=2),
                                workspace=1e9)$p.value, by=Group]
ft_reg <- ft_reg[, OR := 
                    fisher.test(matrix(c(WT.alleles.1,WT.alleles.2,
                                       Blonde.alleles.1, Blonde.alleles.2), ncol=2),
                                workspace=1e9)$estimate, by=Group]
```
Run FDR correction for multiple tests

*# FDR correction: Benjamini Hochberg*

ft\_reg\$adj\_pval <- p.adjust(ft\_reg\$p.val, method = "BH")

kable(ft\_reg, format = "markdown")

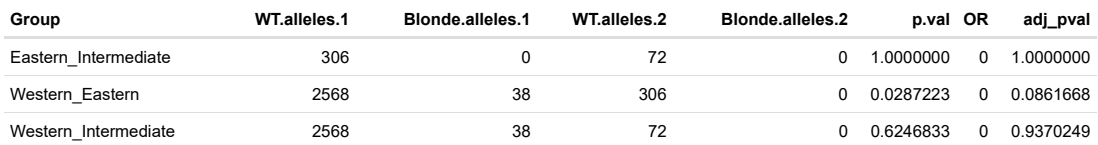

GLM

```
# Read in distance data and combine with allele data
dist <- read.csv("data/raw/distance_SG.csv") %>%
  left_join(data, by = "Location")
y <- cbind(dist$No.wildtype.alleles, dist$No.blonde.alleles)
\label{eq:mod} \texttt{model} \ \texttt{<=} \ \texttt{glm(y ~ \texttt{--} dist} \\ \texttt{Sdist\_SG, binomial})summary(model)
#> 
#> Call:
#> glm(formula = y ~ dist$dist_SG, family = binomial)
#> 
#> Deviance Residuals: 
#> Min 1Q Median 3Q Max 
#> -1.29634 0.09446 0.12279 0.28019 0.77726 
#> 
#> Coefficients:
#> Estimate Std. Error z value Pr(>|z|) 
#> (Intercept) 3.4276467 0.1799880 19.044 < 0.0000000000000002 ***
#> dist$dist_SG 0.0008874 0.0001940 4.573 0.0000048 ***
#> ---
#> Signif. codes: 0 '***' 0.001 '**' 0.01 '*' 0.05 '.' 0.1 ' ' 1
#> 
#> (Dispersion parameter for binomial family taken to be 1)
#> 
     #> Null deviance: 47.3136 on 7 degrees of freedom
#> Residual deviance: 2.5975 on 6 degrees of freedom
#> AIC: 18.065
#> 
#> Number of Fisher Scoring iterations: 6
anova(model,test="F")
#> Warning in anova.glm(model, test = "F"): using F test with a 'binomial'
#> family is inappropriate
#> Analysis of Deviance Table
#> 
#> Model: binomial, link: logit
#> 
#> Response: y
#> 
#> Terms added sequentially (first to last)
#> 
#> 
#> Df Deviance Resid. Df Resid. Dev F Pr(>F) 
#> NULL 7 47.314 
#> dist$dist_SG 1 44.716 6 2.598 44.716 0.00000000002278 ***
#> ---
#> Signif. codes: 0 '***' 0.001 '**' 0.01 '*' 0.05 '.' 0.1 ' ' 1
anova(model,test="Chi")
#> Analysis of Deviance Table
#> 
#> Model: binomial, link: logit
#> 
#> Response: y
#> 
#> Terms added sequentially (first to last)
#> 
#> 
#> Df Deviance Resid. Df Resid. Dev Pr(>Chi) 
#> NULL 7 47.314 
#> dist$dist_SG 1 44.716 6 2.598 0.00000000002278 ***
#> ---
#> Signif. codes: 0 '***' 0.001 '**' 0.01 '*' 0.05 '.' 0.1 ' ' 1
```
R version and platform.

```
sessionInfo()
#> R version 3.3.2 (2016-10-31)
#> Platform: x86_64-apple-darwin13.4.0 (64-bit)
#> Running under: macOS Sierra 10.12.6
#> 
#> locale:
#> [1] en_GB.UTF-8/en_GB.UTF-8/en_GB.UTF-8/C/en_GB.UTF-8/en_GB.UTF-8
#> 
#> attached base packages:
#> [1] stats graphics grDevices utils datasets methods base 
#> 
#> other attached packages:
#> [1] bindrcpp_0.2 kableExtra_0.9.0 knitr_1.20 
#> [4] ggplot2_2.2.1 extrafont_0.17 forcats_0.2.0 
#> [7] binom_1.1-1 data.table_1.10.4-3 tidyr_0.7.2 
#> [10] dplyr_0.7.4 
#> 
#> loaded via a namespace (and not attached):
#> [1] Rcpp_0.12.14 highr_0.6 plyr_1.8.4 
#> [4] bindr_0.1 tools_3.3.2 digest_0.6.13 
#> [7] viridisLite_0.2.0 evaluate_0.10 tibble_1.3.4 
#> [10] gtable_0.2.0 pkgconfig_2.0.1 rlang_0.1.6 
#> [13] rstudioapi_0.6 yaml_2.1.14 Rttf2pt1_1.3.4 
#> [16] xml2_1.1.1 httr_1.2.1 stringr_1.2.0 
#> [19] hms_0.3 tidyselect_0.2.3 rprojroot_1.2 
#> [22] grid_3.3.2 glue_1.2.0 R6_2.2.2 
#> [25] rmarkdown_1.9 purrr_0.2.4 readr_1.1.1 
#> [28] extrafontdb_1.0 magrittr_1.5 codetools_0.2-15 
#> [31] backports_1.1.0 scales_0.5.0.9000 htmltools_0.3.6 
#> [34] assertthat_0.1 rvest_0.3.2 colorspace_1.3-2 
#> [37] labeling_0.3 stringi_1.1.2 lazyeval_0.2.1 
#> [40] munsell_0.4.3
```